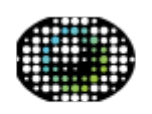

### golem.de

## **Intro**

This application is a simple try to implement a webKit application on Sailfish OS.

# **Application**

#### **ideas**

Show the mobile website of golem.de with a fast access via application icon in launcher.

### **design goals**

- loading bar
- save login to post comments
- fast access to comments

#### **source**

The sourcecode is located under svn://svn.siningsoft.de/harbour-golem. A free read access via svn will follow. If you're interested in submitting code as part of the development, a read/write access could be requested via [sailfish@siningsoft.de](mailto:sailfish@siningsoft.de)

From: <https://wiki.siningsoft.de/>- Permanent link: **<https://wiki.siningsoft.de/doku.php?id=sailfishos:projects:golem&rev=1576680120>**

Last update: **2019/12/18 14:42**

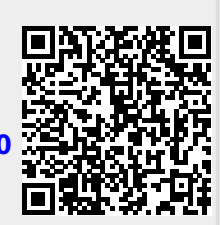